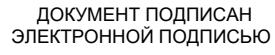

Сертификат: 01ACCC660090AF6896481594464606EC5E Владелец: Запесоцкий Александр Сергеевич Действителен: с 20.01.2023 до 20.04.2024

# НЕГОСУДАРСТВЕННОЕ ОБРАЗОВАТЕЛЬНОЕ УЧРЕЖДЕНИЕ ВЫСШЕГО ПРОФЕССИОНАЛЬНОГО ОБРАЗОВАНИЯ «САНКТ-ПЕТЕРБУРГСКИЙ ГУМАНИТАРНЫЙ УНИВЕРСИТЕТ ПРОФСОЮЗОВ»

Кафедра Информатики и математики

# **РАБОЧАЯ ПРОГРАММА ДИСЦИПЛИНЫ Информатика**

Основная профессиональная образовательная программа высшего образования программы бакалавриата по направлению подготовки

## **38.03.02 «Менеджмент»**

Профиль подготовки «Менеджмент социально-культурной сферы»

# Квалификация: **Бакалавр**

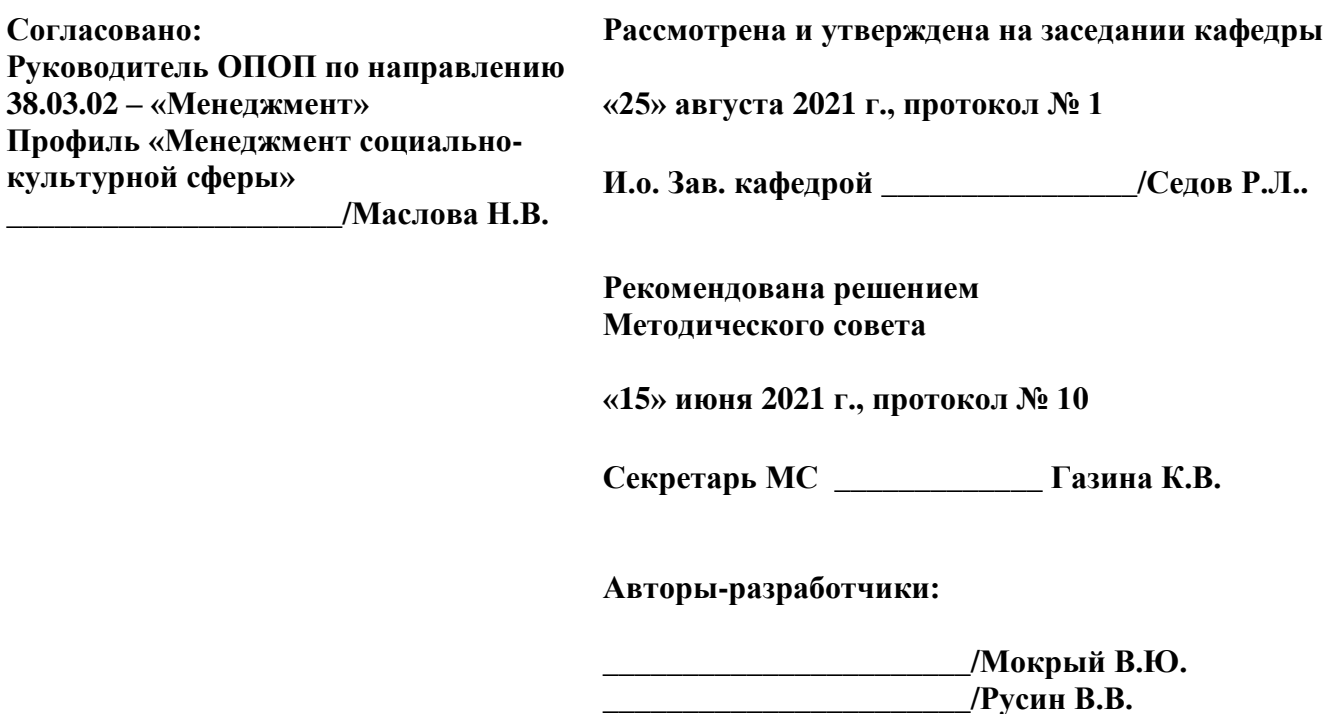

Санкт-Петербург

### **СТРУКТУРА**

- 1. Цель и задачи освоения дисциплины
- 2. Место дисциплины в структуре ОПОП
- 3. Требования к результатам освоения дисциплины
- 4. Тематический план изучения дисциплины
- 5. Содержание разделов и тем дисциплины
- 6. План практических (семинарских) занятий
- 7. Образовательные технологии
- 8. План самостоятельной работы студентов
- 9. Контроль знаний по дисциплине
- 10. Учебно-методическое и информационное обеспечение дисциплины
- 11. Материально-техническое обеспечение дисциплины

#### **Учебно-методическое обеспечение самостоятельной работы студентов**

- 1. Методические рекомендации по организации самостоятельной работы студентов
- 2. Методические рекомендации по подготовке к практическим (семинарским) занятиям
- 3. Методические рекомендации по написанию контрольных работ
- 4. Методические рекомендации по написанию курсовой работы

#### **Оценочные и методические материалы**

1. Перечень компетенций с указанием этапов их формирования в процессе освоения образовательной программы

2. Описание показателей и критериев оценивания компетенций, шкал оценивания

3. Типовые контрольные задания и методические материалы, процедуры оценивания знаний, умений и навыков

### **Глоссарий**

#### **Методические рекомендации для преподавателя по дисциплине**

### 1. Цель и задачи освоения дисциплины:

«Информатика» является Целью освоения дисциплины освоение студентами современных информационных технологий, совершенствование навыков работы на компьютере и использование этих навыков в практической деятельности.

Основные задачи дисциплины:

- сформировать у студентов представление об основных понятиях предметной области «Информатика»,

- рассмотреть технологии работы с современными программными продуктами, в том числе программ пакета MS Office.

### 2. Место дисциплины в структуре ОПОП

Междисциплинарные связи с обеспечиваемыми (последующими) дисциплинами

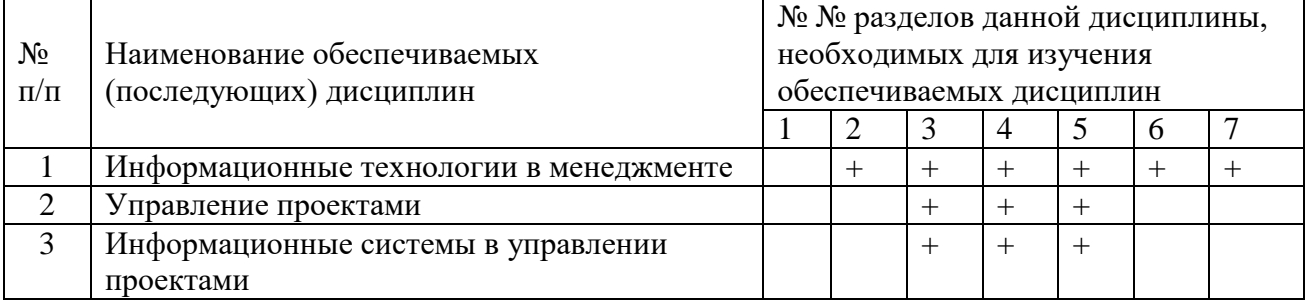

#### 3. Требования к результатам освоения дисциплины

Процесс изучения дисциплины направлен формирование следующих на компетенций с установленными к ним индикаторами:

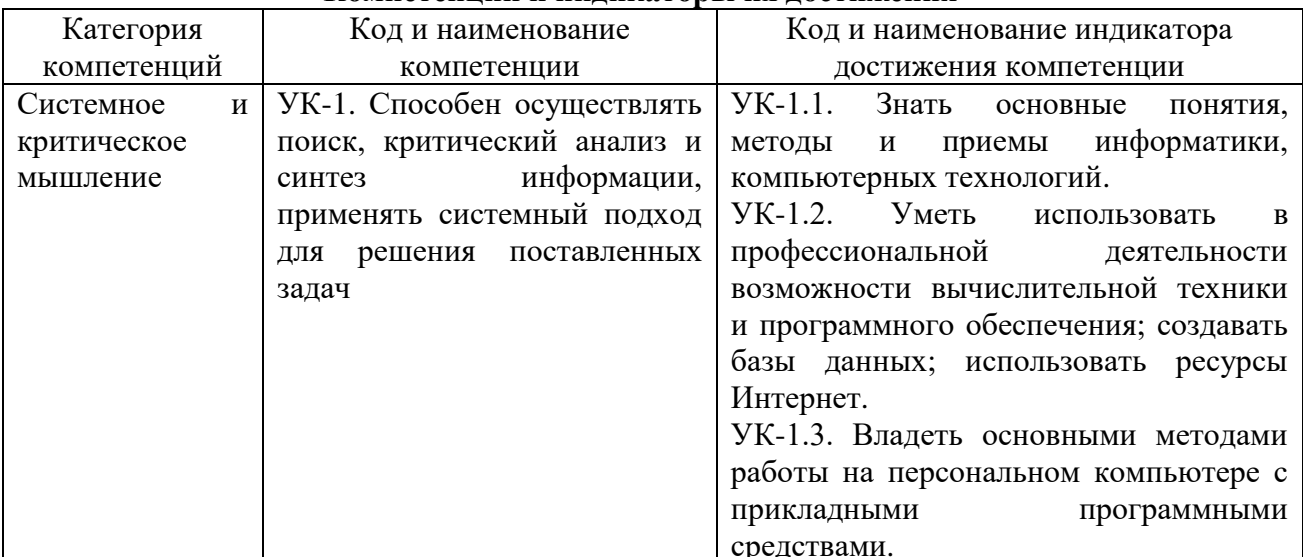

### Компетеннии и инликаторы их лостижения

#### 4. Тематический план изучения дисциплины

#### См. приложение

#### 5. Содержание разделов и тем дисциплины

### РАЗЛЕЛ 1 (Молуль 1). Понятийный аппарат лиспиплины «информатика»

Тема 1. Введение. Предмет дисциплины, структура и содержание. Структура и план учебной деятельности студентов, рекомендуемая литература. Задачи данной учебной дисциплины. Связь данной учебной дисциплины с другими дисциплинами учебного плана.

Информация, информационные процессы. Информационные ресурсы, пользование информационными ресурсами. Информационные ресурсы Интернет. Информатизация. Информационные системы, технологии и средства их обеспечения. Корпоративные информационные системы. Защита информации и прав субъектов в области информационных процессов и информатизации. Роль информатики в экономике.

#### **РАЗДЕЛ 2 (Модуль 2). Аппаратное и программное обеспечение персональных компьютеров**

**Тема 2. Аппаратное обеспечение персональных компьютеров**. Общая характеристика аппаратного обеспечения персональных компьютеров. Классификация средств вычислительной техники (ВТ). Основные концепции использования ВТ. Персональные компьютеры. Эволюция персональных компьютеров.

Общая структурная схема компьютера. Процессор. Запоминающие устройства. Устройства ввода/вывода. Дополнительные устройства. Назначение, виды, общие характеристики ПК. Требования, предъявляемые к современным ПК. Тенденции развития ПК.

Компьютерные сети, классификация вычислительных сетей (ВС). Основные топологии локальных ВС. Глобальные компьютерные сети. Важнейшие характеристики и тенденции развития ВС.

**Тема 3. Программное обеспечение персональных компьютеров**. Понятие программного обеспечения (ПО). Классификация средств (ПО): системное ПО, сервисное ПО, прикладное ПО. Инструментарий технологии программирования.

Системное ПО. Базовое ПО: операционные системы и оболочки. Понятие операционной системы. Основные семейства операционных систем, характеристики, важнейшие компоненты. Операционные системы, общая характеристика, особенности, функции. Графический интерфейс пользователя.

Сервисное ПО. Классы программ сервисного обеспечения. Программы диагностики работоспособности компьютера, обслуживания дисков, сети. Программы архивирования данных. Антивирусные программы. Комплекты сервисных программ. Инструментарий технологии программирования. Компиляторы и интерпретаторы. Языки программирования. Классификация. Основные концепции современного программирования.

Прикладное ПО. Важнейшие классы прикладного ПО. Проблемноориентированные программы. Интеллектуальные системы. Системы автоматизированного проектирования. Настольные издательские системы. Программные средства мультимедиа. Офисные пакеты. Основные характеристики ПО. Тенденции развития ПО. ПО профессиональной деятельности.

### **РАЗДЕЛ 3 (Модуль 3). Программные средства обработки информации**

**Тема 4. Профессиональная работа с текстовыми документами**. Понятие текстового документа. Функции документа. Виды документов. Требования к оформлению документа. Основные операции с документом. Структура документа. Важнейшие элементы текстового документа. Операции с текстом. Особенности использования и хранения текстовых документов. Гипертекстовые документы. Web-страницы. Основные элементы web-страниц.

Средства создания и работы с текстовыми документами. Редакторы текстов, текстовые процессоры, издательские системы. Классификация, назначение, основные функции, отличительные особенности, характеристики. Тенденции развития. Общие принципы работы с программными средствами. Средства автоматического сканирования и распознавания текстов. Перевод документов. Коллективная работа с текстовыми документами. Средства поддержки коллективной работы. Средства создания электронного документооборота. Автоматизация делопроизводства. Печать текстовых документов.

Сохранение текстовых документов. Форматы текстовых файлов. Конвертирование файлов. Хранение документов на дисках компьютера и файл-сервере. Резервное копирование. Средства резервного копирования. Способы защиты текстовых документов. Антивирусные программы.

Тиражирование документа. Использование издательских систем для тиражирования документов. Сравнительный анализ возможностей текстового процессора и издательской системы. Использование текстовых процессоров в профессиональной деятельности.

Основы технологии работы с текстовыми документами. Требования к создаваемому документу. Типовая структура интерфейса текстового процессора. Команды редактирования, форматирования, получения справочной информации. Стандартизация приемов работы, использование средств автоматизации и специальных операций при работе с текстовыми документами. Редактор Microsoft Word. Общие характеристики, возможности, версии, сравнительный анализ.

**Тема 5. Профессиональная работа с электронными таблицами**. Понятие табличного документа. Основное назначение документа. Элементы и структура табличного документа. Классификация данных. Основные и производные данные табличного документа. Типы данных и форматы их представления. Таблицы, форматы таблиц. Организация вычислений. Графическое представление данных в документе.

Средства создания табличных документов. Табличные процессоры. Назначение, возможности. Сравнительная характеристика современных процессоров. Тенденция развития. Операции над документами. Особенности ввода данных. Редактирование данных. Автоматизация ввода информации, редактирования, проведения вычислений, представления результатов обработки. Управление данными. Составление отчетов. Построение сводных таблиц, баз данных. Связывание объектов документа. Импорт и экспорт данных. Анализ данных. Коллективная работа с табличными документами. Средства защиты документов. Подготовка документа к печати.

Использование электронных таблиц в профессиональной деятельности. Основы технологии работы с электронными таблицами. Постановка задачи. Типовая структура интерфейса. Команды работы с электронными таблицами. Команды редактирования, форматирования, вычисления, получения справочной информации. Средства автоматизации при работе с документами, содержащими числовые данные. Основные этапы решения задач с помощью электронных таблиц. Электронные таблицы Microsoft Excel. Общая характеристика, версии, сравнительный анализ.

**Тема 6. Базы данных и системы управления базами данных**. Базы данных (БД). Назначение БД. Классификация БД. Основные понятия БД. Структурные элементы БД. Принципы организации данных в масштабных информационных системах. Концепции построения БД. Понятие модели данных. Виды моделей данных. Отличительные особенности, достоинства и недостатки.

Системы управления базами данных (СУБД). Назначение, состав, важнейшие функции СУБД. Основные классы и типы СУБД. Архитектуры многопользовательских систем. Управление данными. Языки запросов и языки описания данных. Назначение, функции. Средства отображения данных. Обеспечение безопасности данных. Обзор современных СУБД. Возможности, производительность, сравнительный анализ СУБД.

Использование БД и СУБД в профессиональной деятельности. Основы технологии работы в СУБД. Типовая структура интерфейса. Средства создания структуры базы данных. Ввод и редактирование данных. Обработка данных, содержащихся в таблицах. Вывод информации из БД. Получения справочной информации. Обобщенная схема технологии работы в СУБД. СУБД Microsoft Access. Общая характеристика, назначение, возможности, версии.

### **РАЗДЕЛ 4 (Модуль 4). Разработка презентаций**

**Тема 7. Профессиональная разработка презентаций.** Электронные презентации в профессиональной деятельности. Назначение презентаций. Объекты презентаций. Программные средства создания презентаций. Основные операции: создание и редактирование слайдов, монтаж презентации, показ презентаций. Автоматизация процесса создания презентаций. Использование графических редакторов для подготовки к созданию презентации.

Основы технологии работы со средствами создания презентаций. Создание сценария. Выбор технических и программных средств. Типовая структура интерфейса. Выбор и обработка графических и звуковых объектов. Получение справочной информации. Основные этапы работы со средствами создания презентаций. Программы создания презентаций. Общая характеристика, назначение, возможности, версии.

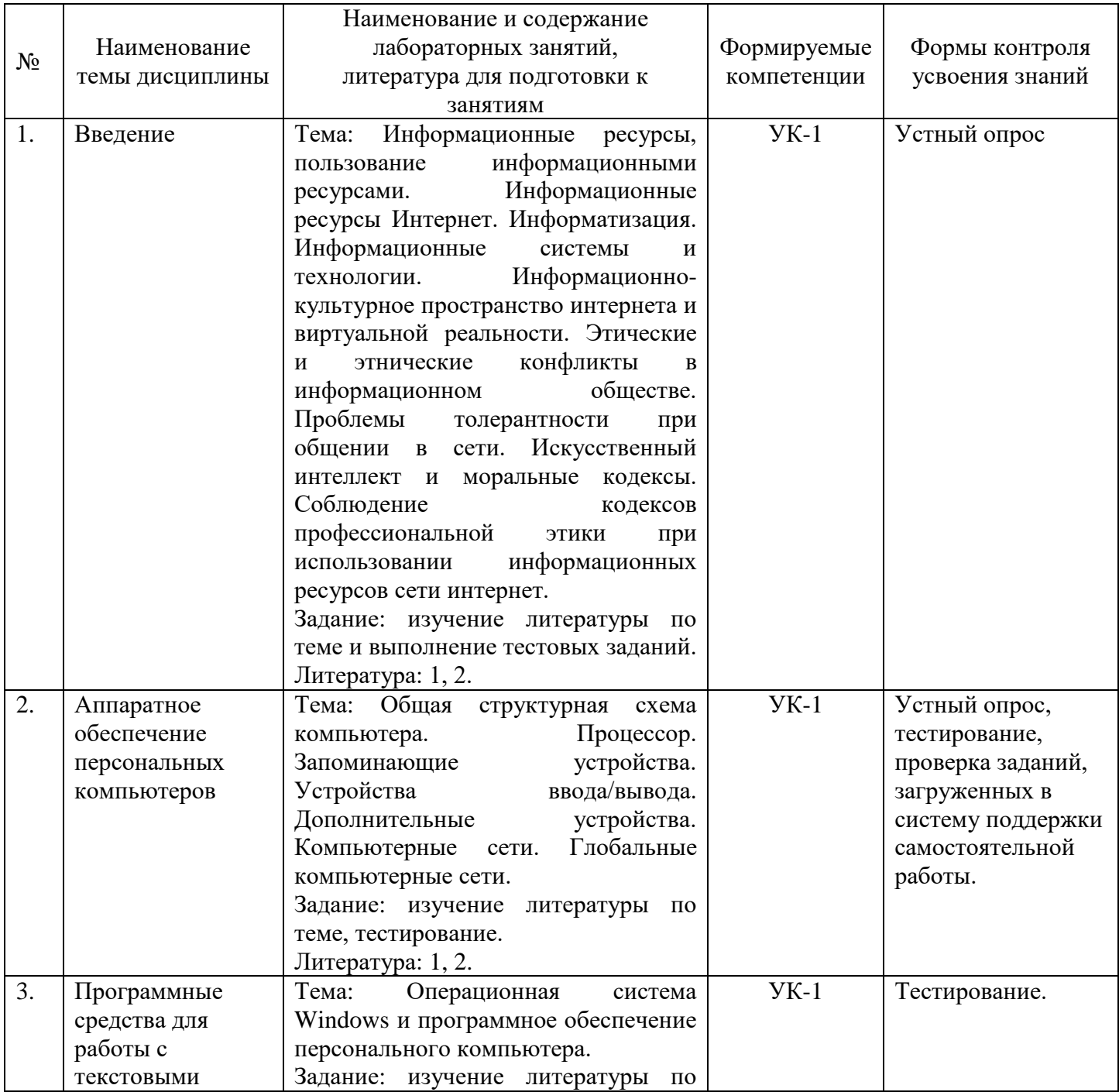

### **6. План лабораторных занятий**

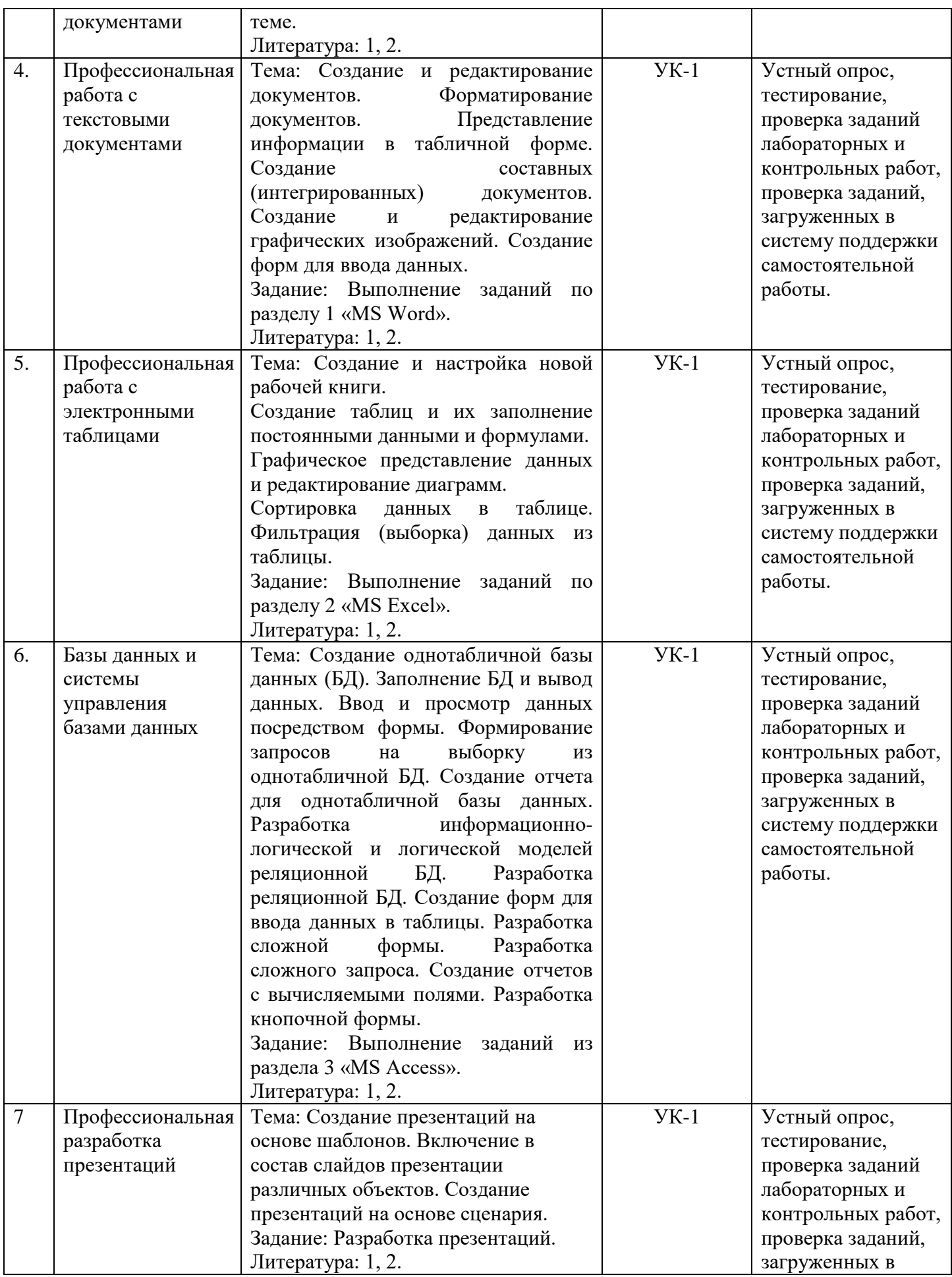

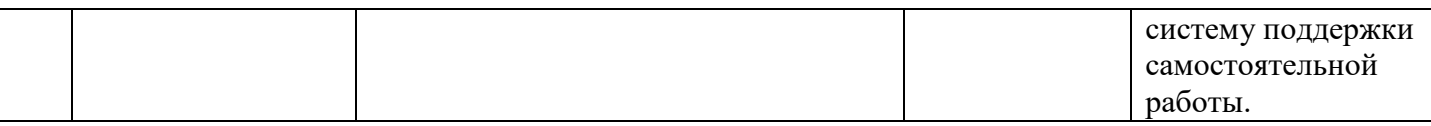

### **7. Образовательные технологии**

#### **Технологии интерактивного обучения при разных формах занятий**

При проведении учебных занятий по дисциплине для успешного освоения применяются различные образовательные технологии, которые обеспечивают развитие навыков командной работы, межличностной коммуникации, принятия решений, лидерских качеств. T

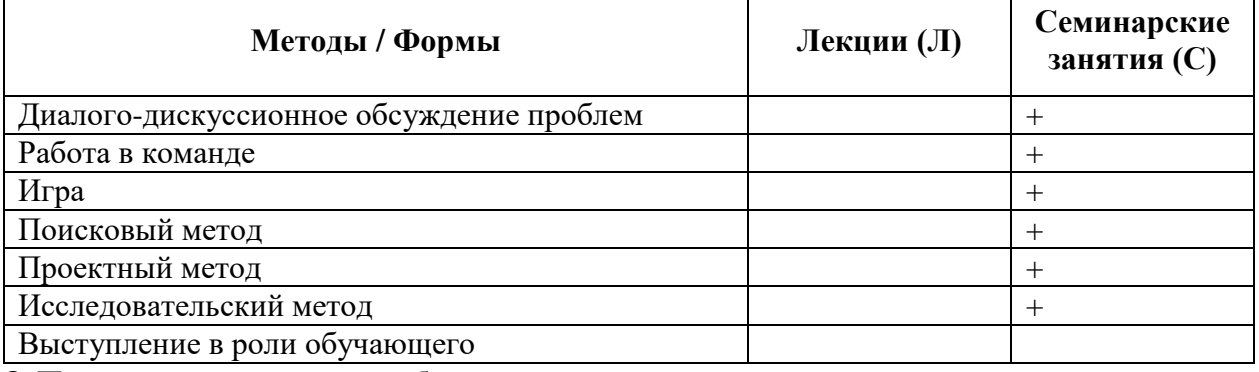

### **8. План самостоятельной работы студентов**

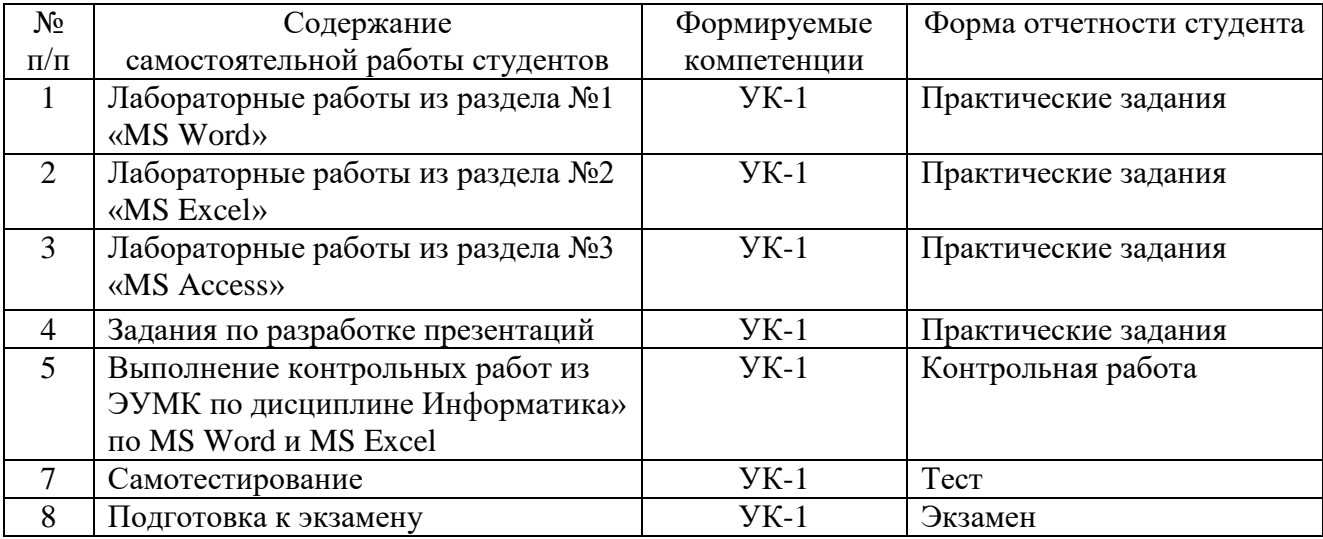

#### **9. Контроль знаний по дисциплине**

По дисциплине предусмотрены текущий контроль и промежуточная аттестация.

*Текущий контроль* успеваемости студента – одна из составляющих оценки качества усвоения образовательных программ. Текущий контроль проводится в течение семестра (проверка выполнения практических заданий, тестирование, опросы).

*Промежуточная аттестация* проводится по окончании изучения дисциплины в виде **экзамена**. Вопросы к промежуточной аттестации сформулированы в **Оценочных и методических материалах**.

# **10. Учебно-методическое и информационное обеспечение дисциплины:**

### **а) Основная литература**

1. Балдин К.В. Математика и информатика: учебное пособие / Балдин К.В., Башлыков В.Н., Рукосуев А.В., Уткин В.Б. — Москва : КноРус, 2017. — Режим доступа: <https://book.ru/book/922019>

2. Хлебников А.А. Информационные технологии [Электронный ресурс]: учебник / А. А. Хлебников. – М. : КноРус, 2018. – Режим доступа:<https://www.book.ru/book/927689>

#### **б) Дополнительная литература:**

1. Гаврилов М. В. Информатика и информационные технологии : учебник для прикладного бакалавриата / М. В. Гаврилов, В. А. Климов. — 4-е изд., перераб. и доп. — Москва : Издательство Юрайт, 2019. — Режим доступа: <https://urait.ru/bcode/431772>

2. Макарова Н.В. Информатика: учебник для вузов / Н. В. Макарова, В. Б. Волков. – СПб.: Питер, 2011.

3. Путькина Л. В. Информатика и математика для гуманитарных вузов : учебное пособие / Л. В. Путькина, Т. Г. Пискунова, Т. Б. Антипова ; СПб Гуманит. ун-т профсоюзов. – СПб. : Изд-во СПбГУП, 2014. – Режим доступа**:** [http://library.gup.ru/jirbis2/index.php?option=com\\_irbis&view=irbis&Itemid=108&task=set\\_sta](http://library.gup.ru/jirbis2/index.php?option=com_irbis&view=irbis&Itemid=108&task=set_static_req&sys_code=32/39/П%2090-168317&bns_string=IBIS) tic\_req&sys\_code= $32/39/\Pi$  90-168317&bns\_string=IBIS

**в) Периодические издания:** журнал «Вестник Томского государственного педагогического университета» [Информационный ресурс]. Режим доступа: <https://vestnik.tspu.edu.ru/>

### **Лицензионное программное обеспечение**

Офисный пакет приложений Microsoft Office 2010.

### **д) Современные профессиональные базы данных и информационные справочные системы**

- 1. Официальный сайт СПбГУП: <http://www.gup.ru/>
- 2. Электронно-библиотечная система СПбГУП,
- 3. Системы поддержки самостоятельной работы СПбГУП: <http://edu.gup.ru/>
- 4. Справочная правовая система «Консультант плюс» [http://www.consultant.ru](http://www.consultant.ru/)
- 5. Российское образование http://www.edu.ru/
- 6. Единое окно доступа к образовательным ресурсам http://window.edu.ru/
- 7. Электронно-библиотечная система <http://e.lanbook.com/>

#### **11. Материально-техническое обеспечение дисциплины**

Аудиторный фонд, компьютерные классы, видео-залы, фонды Научной библиотеки, методические ресурсы кафедры

Изучение дисциплины инвалидами и обучающимися с ограниченными возможностями здоровья осуществляется с учетом особенностей психофизического развития, индивидуальных возможностей и состояния здоровья обучающихся.

### **УЧЕБНО-МЕТОДИЧЕСКОЕ ОБЕСПЕЧЕНИЕ САМОСТОЯТЕЛЬНОЙ РАБОТЫ СТУДЕНТОВ**

#### **1. Методические рекомендации по организации самостоятельной работы студентов**

Самостоятельная работа в высшем учебном заведении является важной организационной формой индивидуального изучения студентами программного материала. Эти слова особенно актуальны в наше время, когда в педагогике высококвалифицированных специалистов широко используется дистанционное обучение, предполагающее значительную самостоятельную работу студента на основе рекомендаций преподавателя.

### **2. Методические рекомендации по подготовке к практическим (подгрупповым) занятиям**

При изучении теоретических вопросов студентам необходимо обратить *Подгрупповые занятия* – важная форма учебного процесса. Они способствуют закреплению и углублению знаний, полученных студентами на лекциях и в результате самостоятельной работы над научной и учебной литературой и нормативными источниками. Они призваны развивать самостоятельность мышления, умение делать выводы, связывать теоретические положения с практикой, формировать

профессиональное сознание будущих хореографов. На занятиях вырабатываются необходимые каждому бакалавру навыки и умения публично выступать, логика доказывания, культура профессиональной речи. Кроме того, подгрупповые занятия — это средство контроля преподавателей за самостоятельной работой студентов, они непосредственно влияют на уровень подготовки к итоговым формам отчётности зачётам и экзаменам. В выступлении на семинарском занятии должны содержаться следующие элементы:

 чёткое формулирование соответствующего теоретического положения в виде развёрнутого определения;

 приведение и раскрытие основных черт, признаков, значения и роли изучаемого явления или доказательства определённого теоретического положения;

подкрепление теоретических положений конкретными фактами.

Для качественного и эффективного изучения дисциплины необходимо овладение навыками работы с книгой, воспитание в себе стремления и привычки получать новые знания из научной и иной специальной литературы. Без этих качеств не может быть настоящего специалиста ни в одной области деятельности.

Читать и изучать, следует, прежде всего, то, что рекомендуется к каждой теме программой, планом подгрупповых занятий, перечнем рекомендуемой литературы.

Когда студент приступает к самостоятельной работе, то он должен проявить инициативу в поиске специальных источников. Многие новейшие научные положения появляются, прежде всего, в статях, опубликованных в журналах.

Надо иметь в виду, что в каждом последнем номере издаваемых журналов публикуется библиография всех статей, напечатанных за год, это облегчает поиск нужных научных публикаций.

Работа с научной литературой, в конечном счёте, должна привести к выработке у студента умения самостоятельно размышлять о предмете и объекте изучения, которое должно проявляться:

 в ясном и отчётливом понимании основных понятий и суждений, содержащихся в публикации, разработке доказательств, подтверждающих истинность тех или иных положений;

 в понимании студентами обоснованности и целесообразности, приводимых в книге и статье примеров, поясняющих доказательства и выводы автора. При этом будет уместно, если студент самостоятельно приведёт дополнительные примеры к этим выводам;

в отделении основных положений от дополнительных, второстепенных сведений;

 в способности студента критически разобраться в содержании публикации, определить своё отношение к ней в целом, дать ей общую оценку, характеристику.

#### **3. Методические рекомендации по написанию контрольных работ**

Контрольная работа учебным планом не предусмотрена.

**4. Методические рекомендации по написанию курсовой работы** Курсовая работа учебным планом не предусмотрена.

### ОПЕНОЧНЫЕ И МЕТОЛИЧЕСКИЕ МАТЕРИАЛЫ

Оценочные и методические материалы включают в себя:

- перечень компетенций с указанием этапов их формирования в процессе освоения образовательной программы;

- показателей и критериев оценивания компетенций на различных этапах их формирования, описание шкал оценивания;

- типовые контрольные задания или иные материалы, необходимые для оценки знаний, умений, навыков и (или) опыта деятельности, характеризующих этапы формирования компетенций в процессе освоения образовательной программы;

- методические материалы, определяющие процедуры оценивания знаний, умений, навыков и (или) опыта деятельности, характеризующих этапы формирования компетенний.

1. Перечень компетенций с указанием этапов их формирования в процессе освоения образовательной программы

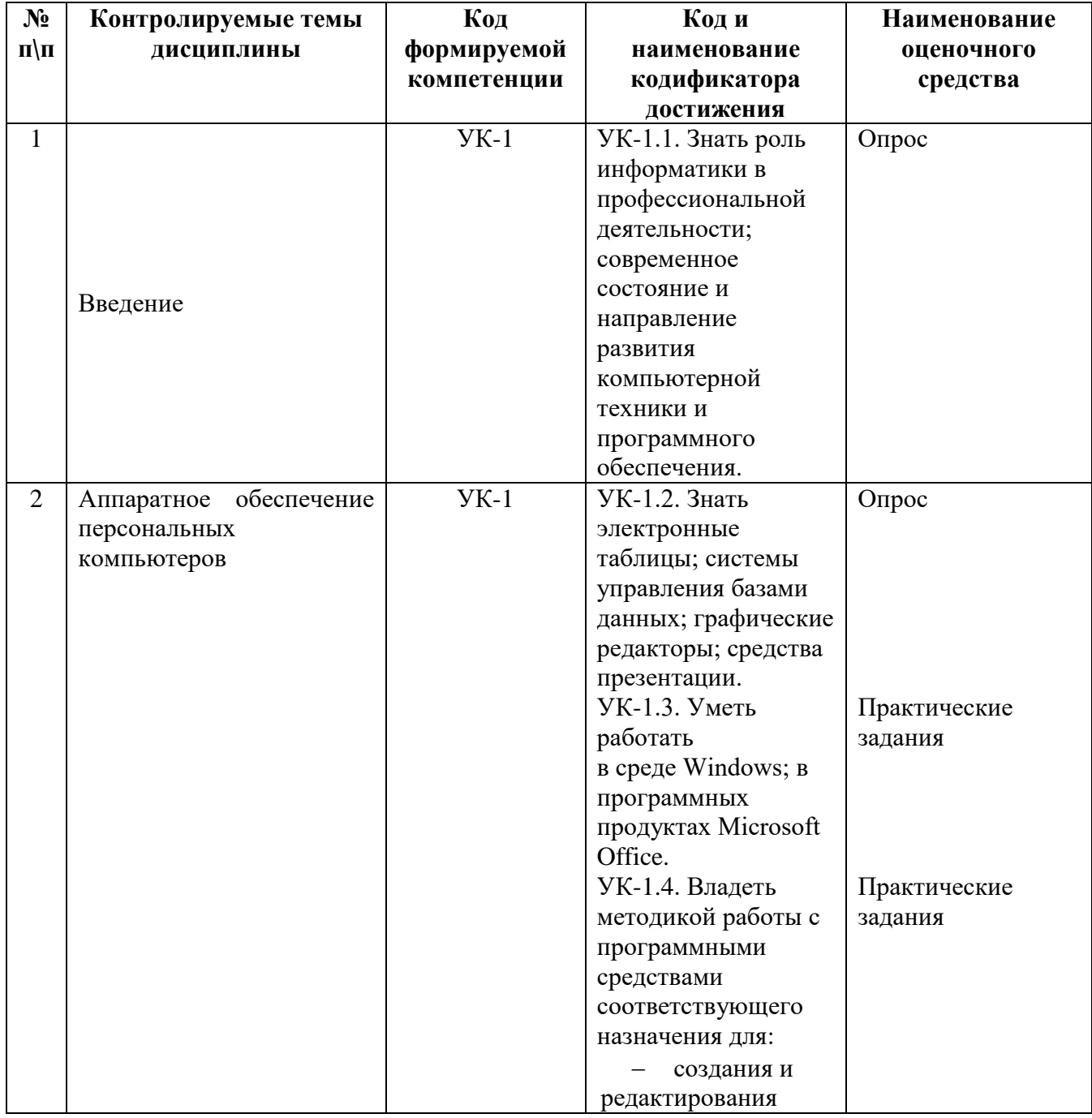

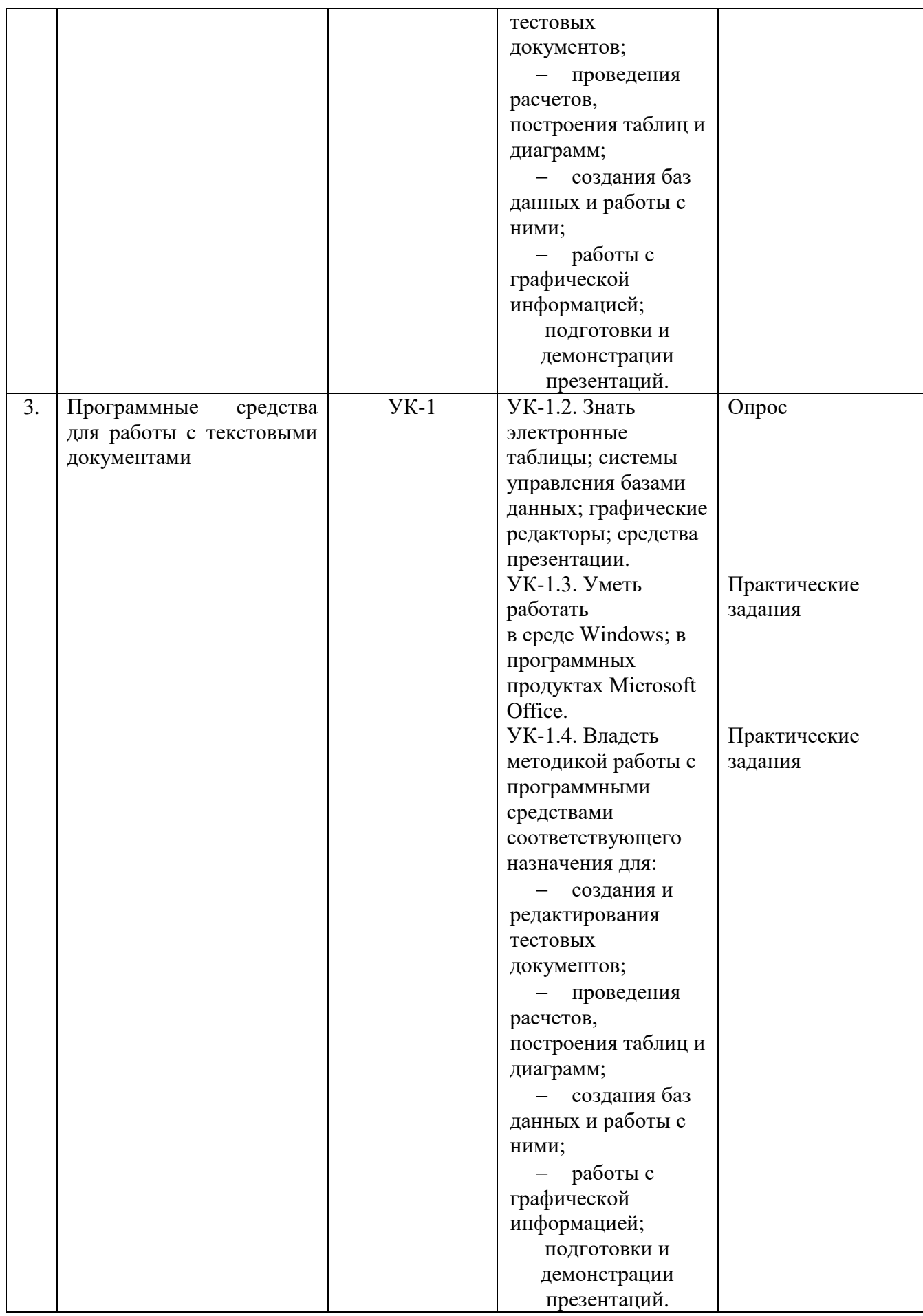

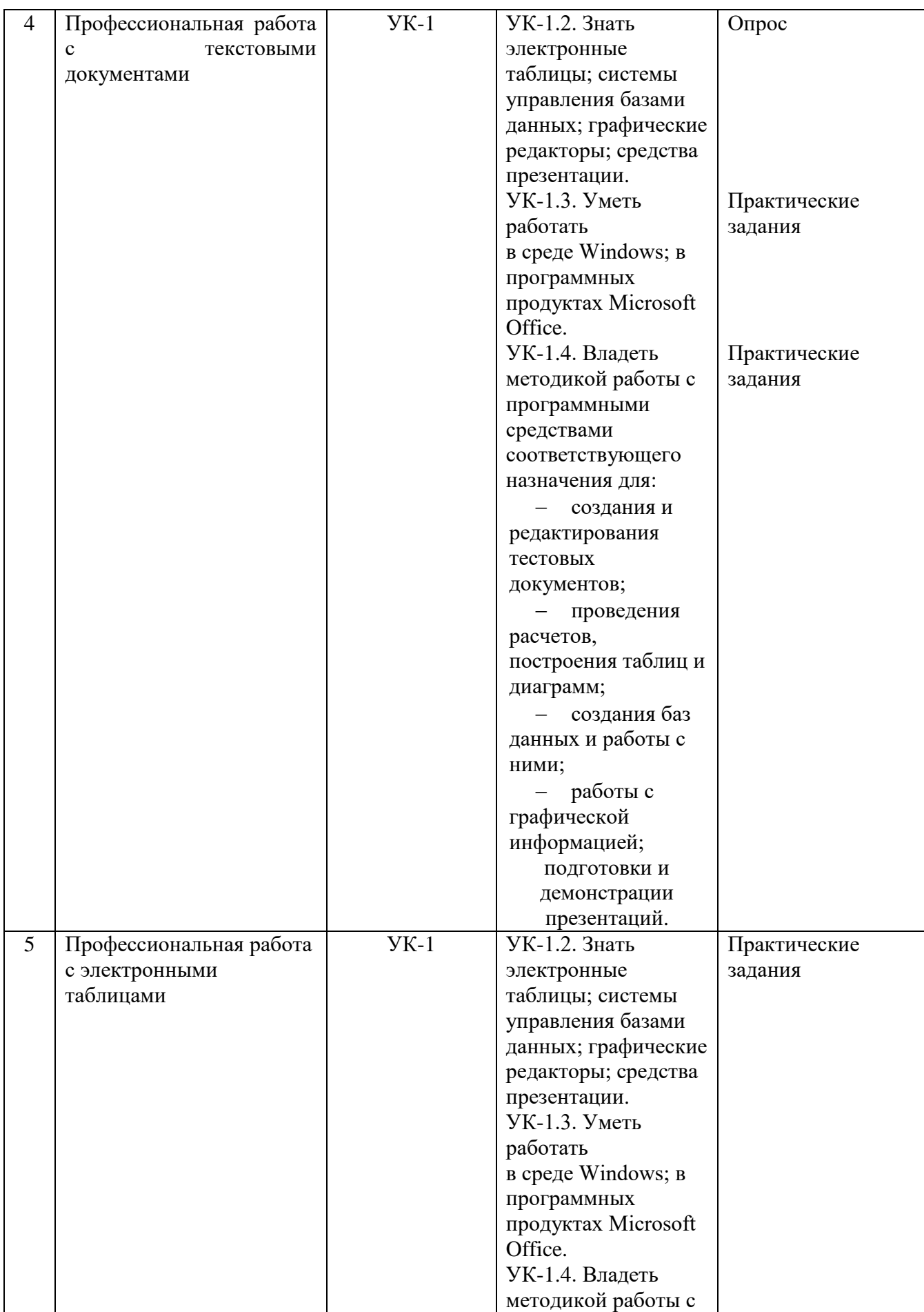

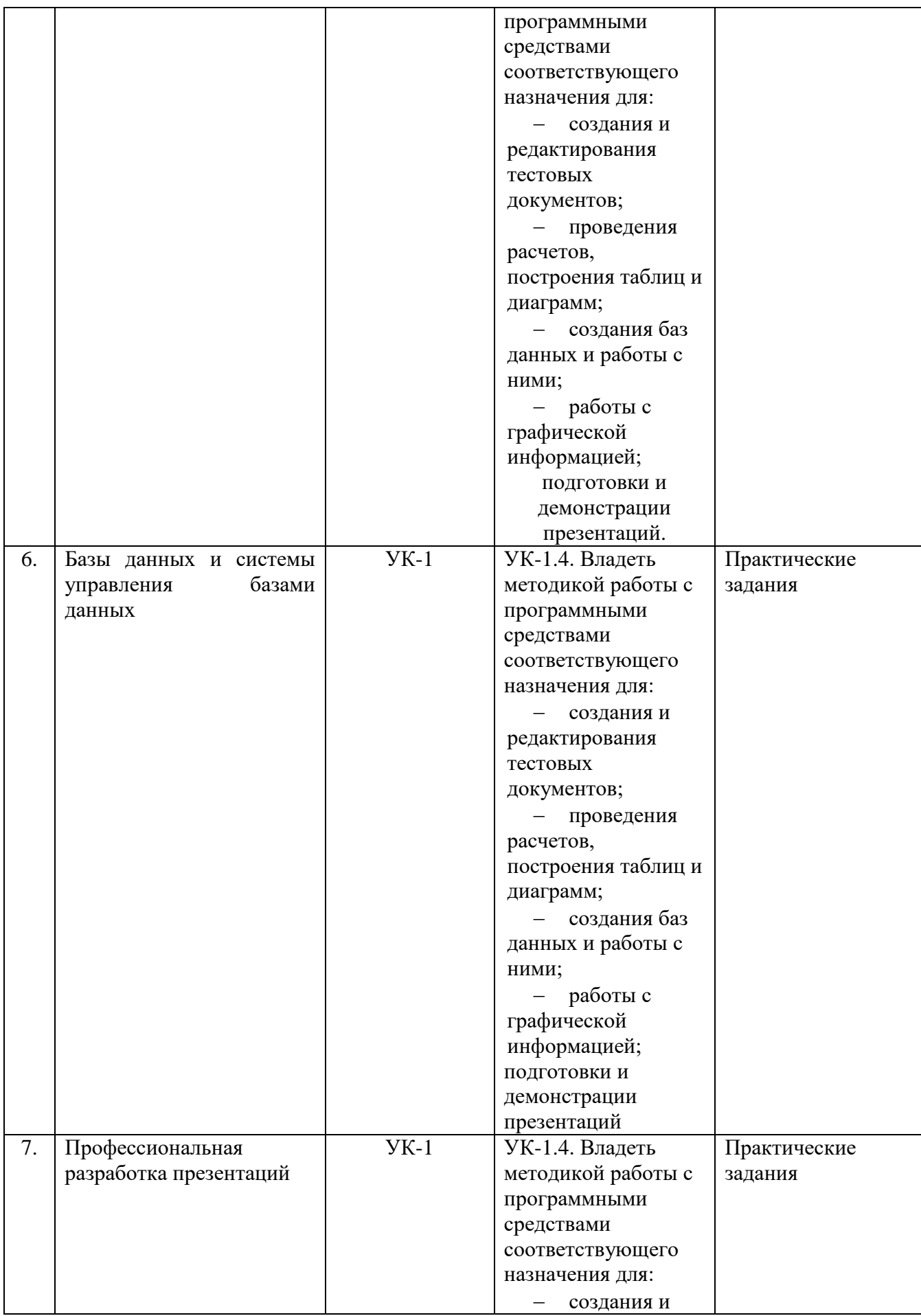

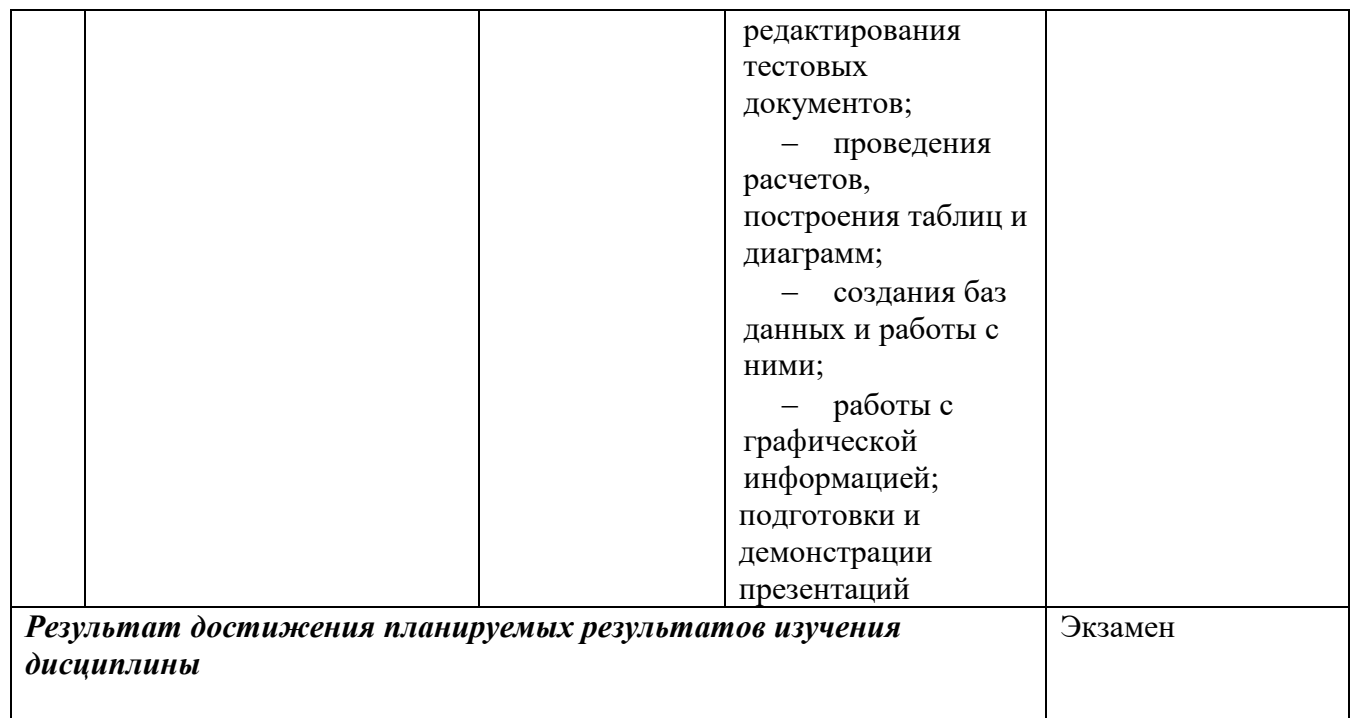

### **2. Описание показателей и критериев оценивания компетенций, шкал оценивания**

### **Критерии оценивания (текущий контроль)**

1.Оценка **«отлично»** выставляется студенту, если студент имеет глубокие знания учебного материала по теме практического задания, в логической последовательности излагает материал; смог ответить на все уточняющие и дополнительные вопросы;

2.Оценка **«хорошо»** выставляется, если студент показал знание учебного материала, смог ответить почти полностью на все заданные дополнительные и уточняющие вопросы;

3.Оценка **«удовлетворительно»** выставляется, если студент в целом освоил материал; однако, ответил не на все уточняющие и дополнительные вопросы;

4.Оценка **«неудовлетворительно»** выставляется студенту, если он имеет существенные пробелы в знаниях основного учебного материала по теме практического задания, который полностью не раскрыл содержание вопросов, не смог ответить на уточняющие и дополнительные вопросы.

### **Критерии оценивания (экзамен)**

Знания, умения, навыки и компетенции студентов оцениваются следующими оценками: «отлично», «хорошо», «удовлетворительно», «неудовлетворительно»

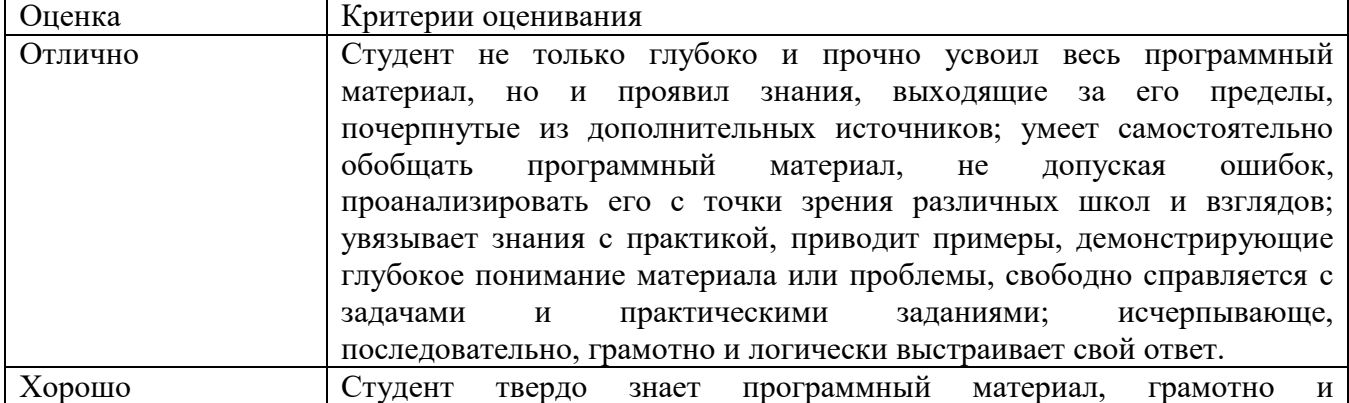

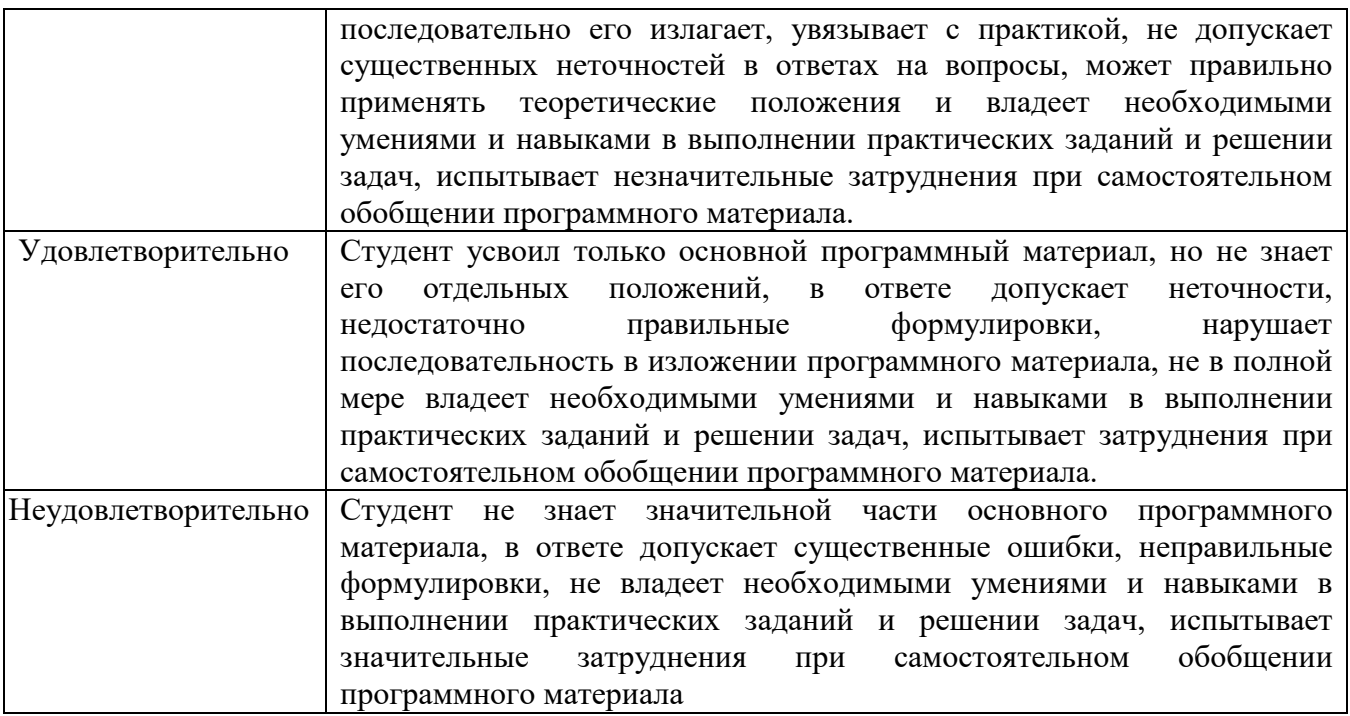

### 3. Типовые контрольные задания и методические материалы, процедуры оценивания знаний, умений и навыков

### Тестовые материалы

Тестовые материалы по данной дисциплине находятся в системе поддержки самостоятельной работы студентов

### ПАСПОРТ ТЕСТОВЫХ ЗАДАНИЙ

- 1. Общее количество тестовых заланий в базе 30
- 2. Ограничение времени выполнения теста (в мин) 60
- 3. Автоматическое перемешивание вопросов в тесте: да
- 4. Случайный порядок ответов в тестовом задании: да
- 5. Критерии оценки результатов тестирования:
- Неудовлетворительно 0-55% правильных ответов  $\bullet$
- Удовлетворительно 55-75% правильных ответов
- Хорошо 75-90% правильных ответов  $\bullet$
- Отлично 90% и более правильных ответов  $\bullet$

### Полный комплект тестовых заданий для контроля размещен в системе поддержки самостоятельной работы студентов

### ПРОМЕЖУТОЧНАЯ АТТЕСТАЦИЯ

#### Вопросы для подготовки к промежуточной аттестации по дисциплине (экзамену)

- Информация как ресурс. Способы хранения и обработки информации. 1.
- 2. Информация, информационные процессы. Информатизация.
- 3. Информационные системы.
- 4. Роль информатики в экономике.
- 5. Свойства информации.

6. Меры адекватности информации: синтаксическая, семантическая, прагматическая.

7. Определение количества информации по Шеннону.

8. Единицы измерения информации.

9. Информационное общество (ИО). Критерии и проблемы ИО.

10. Основные положения Стратегии развития информационного общества в Российской Федерации на 2017-2030 годы

11. Информационно-культурное пространство интернета и виртуальной реальности.

12. Искусственный интеллект и моральные кодексы. Соблюдение кодексов профессиональной этики при использовании информационных ресурсов сети интернет.

13. Общая характеристика аппаратного обеспечения компьютеров и сетей.

14. Понятие программного обеспечения (ПО). Инструментарий для работы с различными типами данных.

15. Представление дискретной информации в компьютере. Принципы сжатия.

16. Методы хранения данных и защиты информации. Офисные пакеты.

17. Понятие структурированных данных. Определение и назначение базы данных.

18. Модели данных: иерархическая, сетевая, реляционная.

19. Реляционные базы данных. Определение и назначение системы управления базой данных.

20. Работа с реляционной базой данных. Основные этапы технологического процесса обработки информации с использованием СУБД.

21. Разработка информационно-логической модели реляционной базы данных. Информационные объекты предметной области.

22. Определение связей между информационными объектами. Три вида логической взаимосвязи информационных объектов: один-к одному, один- ко многим, многие-ко многим.

23. Разработка реляционной базы данных. Организация данных. Понятие ключа (ключевого поля).

24. Организация данных в многотабличной базе данных Типы ключевых полей: простой ключ, составной ключ и внешний ключ.

25. Организация связей между таблицами в Access. Создание многотабличной базы данных. Схема данных.

26. Общая характеристика, назначение, возможности СУБД Access.

27. Запуск CУБД Access. Создание новой базы данных. Открытие существующей базы данных.

28. Рабочее окно Access. Команды Меню. Панели инструментов.

29. Главное окно базы данных. Объекты базы данных.

30. Сохранение объектов базы данных. Копирование и перемещение объектов в другую базу данных.

31. Определение полей реляционной таблицы. Типы данных в Access.

32. Автоматизация создания и ведения баз данных с помощью Мастеров.

33. Структура реляционной таблицы. Создание таблицы базы данных с помощью Мастера таблиц.

34. Создание таблицы базы данных в режиме Конструктора. Изменение макета таблицы: добавление новых полей, задание типа данных, установка значений по умолчанию.

35. Ввод и редактирование данных в режиме таблицы. Операции со строками и столбцами. Поиск и замена данных в режиме таблицы.

36. Ввод ограничений в таблицу базы данных с помощью Построителя выражений. Правила записи выражений. Основные операторы.

37. Сортировка данных в режиме таблицы. Отбор данных с помощью фильтра.

38. Понятие формы. Создание новой формы с помощью Мастера. Виды однотабличных пользовательских форм.

39. Ввод и редактирование данных в режиме формы. Перемещение в режиме формы. Поиск и замена данных в режиме формы.

40. Разработка сложной формы. Подчиненная форма.

41. Режимы просмотра формы. Изменение элементов формы в режиме Конструктора.

42. Разработка сложной формы. Вставка в форму диаграммы.

43. Понятие запроса. Типы запросов в CУБД Access.

44. Построение запроса с помощью Мастера запросов. Запрос на выборку (простой).

45. Конструктор запросов. Запрос на выборку с параметром. Условие отбора (выбор записей, удовлетворяющих критериям).

46. Запросы на изменение (удаление, обновление, добавление записей).

47. Перекрестный запрос. Вычисление статистических параметров.

48. Запросы действия. Добавление, обновление и удаление группы записей.

49. Разработка сложных запросов. Запросы на выборку для многотабличной базы данных.

50. Разработка запросов для многотабличной базы данных. Создание формы для запроса.

51. Разработка сложных запросов. Групповая обработка данных.

52. Понятие отчета. Создание отчета с помощью Мастера. Автоотчеты.

53. Способы создания отчетов. Стили отчета. Мастер почтовых наклеек.

54. Использование вычисляемых полей в отчете. Выбор и корректировка макета отчета.

55. Разработка кнопочной формы. Создание кнопочного меню с помощью Диспетчера кнопочных форм.

### **ГЛОССАРИЙ**

Аппаратное обеспечение информационных технологий - состоит из трех компонентов: средства компьютерной техники, коммуникационной и организационной техники.

Архив - сжатый файл, состоящий из одного или нескольких файлов и метаданных. Создаются программами-архиваторами, например, WINRAR, WinZip, ARJ. Для получения таких файлов используются методы и алгоритмы сжатия информации, например, алгоритм Хаффмана.

База данных - информационная структура, содержащая взаимосвязанные данные о реальных объектах и хранящиеся во внешней памяти компьютера. Работа с базой данных осуществляется с помощью специально разработанного приложения - системой управления базами данных (СУБД).

База знаний - специальная база данных, разработанная для оперирования знаниями (метаданными). База знаний содержит структурированную информацию, покрывающую некоторую область знаний, для использования кибернетическим устройством или человеком с конкретной целью.

График - изображение в виде кривой изменения функции при изменении аргумента для математической, физической или другой зависимости.

Лиаграмма - графическое представление данных, позволяющее оценить соотношение нескольких величин. Представляет собой символьное изображение информации, полученное с использованием различных инструментов визуализации, например, мастера диаграмм в Excel.

Информатика  $\overline{\phantom{a}}$ область человеческой леятельности, связанная с проиессами преобразования информации с помошью компьютеров и их взаимодействием со средой применения.

Информационные системы  $\frac{1}{2}$ совокупность технического, программного  $\overline{M}$ организационного обеспечения, а также персонала, предназначенная для того, чтобы своевременно обеспечивать надлежащих людей надлежащей информацией.

Информационные технологии - процесс, использующий совокупность методов сбора, обработки и передачи данных (первичной информации) для получения информации нового качества о состоянии объекта, процесса или явления (информационного продукта).

Информационные технологии - совокупность методов, производственных процессов и объединенных программно-технических средств.  $\overline{B}$ технологическую цепочку, обеспечивающую сбор, обработку, хранение, передачу и отображение информации.

Компьютерная технология - информационная технология, использующая компьютеры и телекоммуникационные средства.

**Мастер диаграмм** – инструмент в офисных пакетах (например, MSOffice или Open Office), предназначенный для построения и редактирования диаграмм.

Обработка информации - получение одних информационных объектов из других информационных объектов путем выполнения некоторых алгоритмов.

Презентация - документ или пакет документов, предназначенный для представления аудитории какого-либо объекта, например, организации, проекта или продукта. Презентация предназначена для того, чтобы донести до аудитории информацию в удобной форме и повысить уровень наглядности. Презентации создаются с помощью прикладных программ, например, MS Power Point.

Программы обработки текста - прикладные программы, обеспечивающие возможность осушествления обработки текстовой информации: создания, редактирования  $\mathbf{M}$ форматирования документов.

Хранение информации – один из основных типов информационных процессов, процесс, использующий совокупность методов и алгоритмов для записи полученных данных и результатов их обработки на носитель информации (бумажные и электронные). Сегодня хранение компьютерной (оцифрованной) информации осуществляется в виде последовательности двоичных символов, записанных в виде файла на внешнем носителе, например, на флэш-карте или внешнем жестком диске.

**Электронная почта** – технология обмена сообщениями между пользователями персональных компьютеров через локальную сеть или сеть Интернет.

**Электронные таблицы** – прикладные программы, позволяющие осуществлять обработку информации и представление ее табличном виде.

**Электронный адрес** – имя, однозначно определяющее почтовый ящик, куда направляется электронное сообщение. В сети Интернет принято обозначение формата имя пользователя $@$ доменное имя.

### **МЕТОДИЧЕСКИЕ РЕКОМЕНДАЦИИ ДЛЯ ПРЕПОДАВАТЕЛЯ ПО ДИСЦИПЛИНЕ**

Основной целью изучения дисциплины «Информатика» является освоение студентами современных информационных технологий, совершенствование навыков работы на компьютере и использование этих навыков в практической деятельности. Дисциплина изучает технологии работы с современными программными продуктами.

Форма промежуточной аттестации знаний – **экзамен**.

В первом семестре на итоговом занятии студенты предоставляют все задания, выполненные в ходе самостоятельной работы, во втором семестре на экзамене студенты отвечают на теоретические вопросы по работе с базами данных и выполняют практические задания. Кроме этого студентам может быть задан ряд дополнительных вопросов. В результате определяется итоговая оценка студента по дисциплине.

Методические принципы и приемы построения учебной дисциплины «Информатика». Ключевым методическим способом подачи учебного материала по дисциплине «Информатика» для студентов, обучающихся по направлению «Менеджмент» является подгрупповое (практическое) занятие и самостоятельная работа.

Подгрупповые (практические) занятия – основная форма учебного процесса. На этих занятиях студенты выполняют задания лабораторных работ из практикума по изучаемым программным продуктам, закрепляя и углубляя знания, полученные ими в результате самостоятельной работы над теоретическим материалом.

Такие занятия призваны развивать самостоятельность мышления, умение делать выводы, связывать теоретические положения с практикой, формировать информационнотехнологическую компетентность будущих менеджеров. На занятиях вырабатываются необходимые каждому менеджеру навыки использования информационных технологий в профессиональной деятельности.

Кроме этого, практические занятия – это средство контроля преподавателей за самостоятельной работой студентов, они непосредственно влияют на уровень подготовки к итоговым формам отчётности – экзаменам.

В процессе работы на практическом занятии студенты должны научиться использовать современные средства информационные технологии в своей профессиональной деятельности.

Для качественного и эффективного изучения специальности необходимо овладение навыками работы с книгой, воспитание в себе стремления и привычки получать новые знания из научной и иной специальной литературы. Без этих качеств не может быть настоящего специалиста ни в одной области деятельности.

Читать и изучать, следует, прежде всего, то, что рекомендуется к каждой теме программой, планом семинарских занятий, перечнем рекомендуемой литературы.

Когда студент приступает к самостоятельной работе, то он должен проявить инициативу в поиске специальных источников. Многие новейшие научные положения появляются, прежде всего, в статях, опубликованных в журналах.

Надо иметь в виду, что в каждом последнем номере издаваемых журналов публикуется библиография всех статей, напечатанных за год, это облегчает поиск нужных научных публикаций.

Работа с научной литературой, в конечном счете, должна привести к выработке у студента умения самостоятельно размышлять о предмете и объекте изучения, которое должно проявляться:

 в ясном и отчетливом понимании основных понятий и суждений, содержащихся в публикации, разработке доказательств, подтверждающих истинность тех или иных положений;

 в понимании студентами обоснованности и целесообразности, приводимых в книге и статье примеров, поясняющих доказательства и выводы автора. При этом будет уместно, если студент самостоятельно приведет дополнительные примеры к этим выводам;

в отделении основных положений от дополнительных, второстепенных сведений;

 в способности студента критически разобраться в содержании публикации, определить свое отношение к ней в целом, дать ей общую оценку, характеристику.

Самостоятельная работа в высшем учебном заведении, является важной организационной формой индивидуального изучения студентами программного материала. Эти слова особенно актуальны в наше время, когда в педагогике высококвалифицированных специалистов широко используется дистанционное обучение, предполагающее значительную самостоятельную работу студента на основе рекомендаций преподавателя.

В современных условиях дидактическое значение самостоятельной подготовки неизмеримо возрастает, а ее цели состоят в том, чтобы:

 повысить ответственность самих обучаемых за свою профессиональную подготовку, сформировать в себе личностные и профессионально-деловые качества;

 научить студентов самостоятельно приобретать знания, формировать навыки и умения, необходимы для юридической деятельности;

 развивать в себе самостоятельность в организации, планировании и выполнении заданий, определяемых учебным планом и указаниями преподавателя.

Достигнуть этих целей в ходе самостоятельной работы при изучении дисциплины возможно только при хорошей личной организации своего учебного труда, умении использовать все резервы имеющегося времени и подчинить их профессиональной подготовке.

Самостоятельная работа как метод обучения включает:

 изучение и конспектирование обязательной литературы в соответствии с программой дисциплины;

ознакомление с литературой, рекомендованной в качестве дополнительной;

изучение и осмысление специальной терминологии и понятий;

сбор материала и написание контрольных, конкурсных и дипломных работ;

 самостоятельное изучение современных программных продуктов, используемых для обработки информации и изучение указанной литературы для подготовки к экзамену.

Основными компонентами содержания данного вида работы являются:

 творческое изучение учебных пособий и научной литературы и умелое конспектирование;

выполнение заданий лабораторных работ практикума;

 участие в различных формах учебного процесса, научных конференциях, в работе кружков и т. д.;

получение консультаций у преподавателя по отдельным проблемам курса;

 получение информации и опыта о работе профессионалов в процессе производственно-учебной практики;

знакомство с литературой при формировании своей личной библиотеки и др.

Данный комплекс рекомендаций позволяет студентам овладеть многими важными приемами самостоятельной работы и успешно использовать их при подготовке контрольных по дисциплине.

Вместе с этим, обязательным условием эффективного применения учебнопроизводственных ситуаций на занятиях по дисциплине является сформированность специальных умений: анализировать литературу и источниковую базу, делать анализ, уяснять процессы, происходящие в реальном мире. Важными в методическом плане на практических занятиях являются проводимые тестовые опросы и решение задач, которые содействуют превращению знаний в глубокие убеждения, дают простор для развития творческо-эмоциональной сферы, позволяют сделать выводы об эффективности занятий с учащимися, что в итоге повышает интерес к овладению знаниями.

Только сочетая дидактически и органически все методические способы и приемы в их диалектическом единстве и взаимосвязи, мы можем добиться должного уяснения учебного материала со стороны студентов.

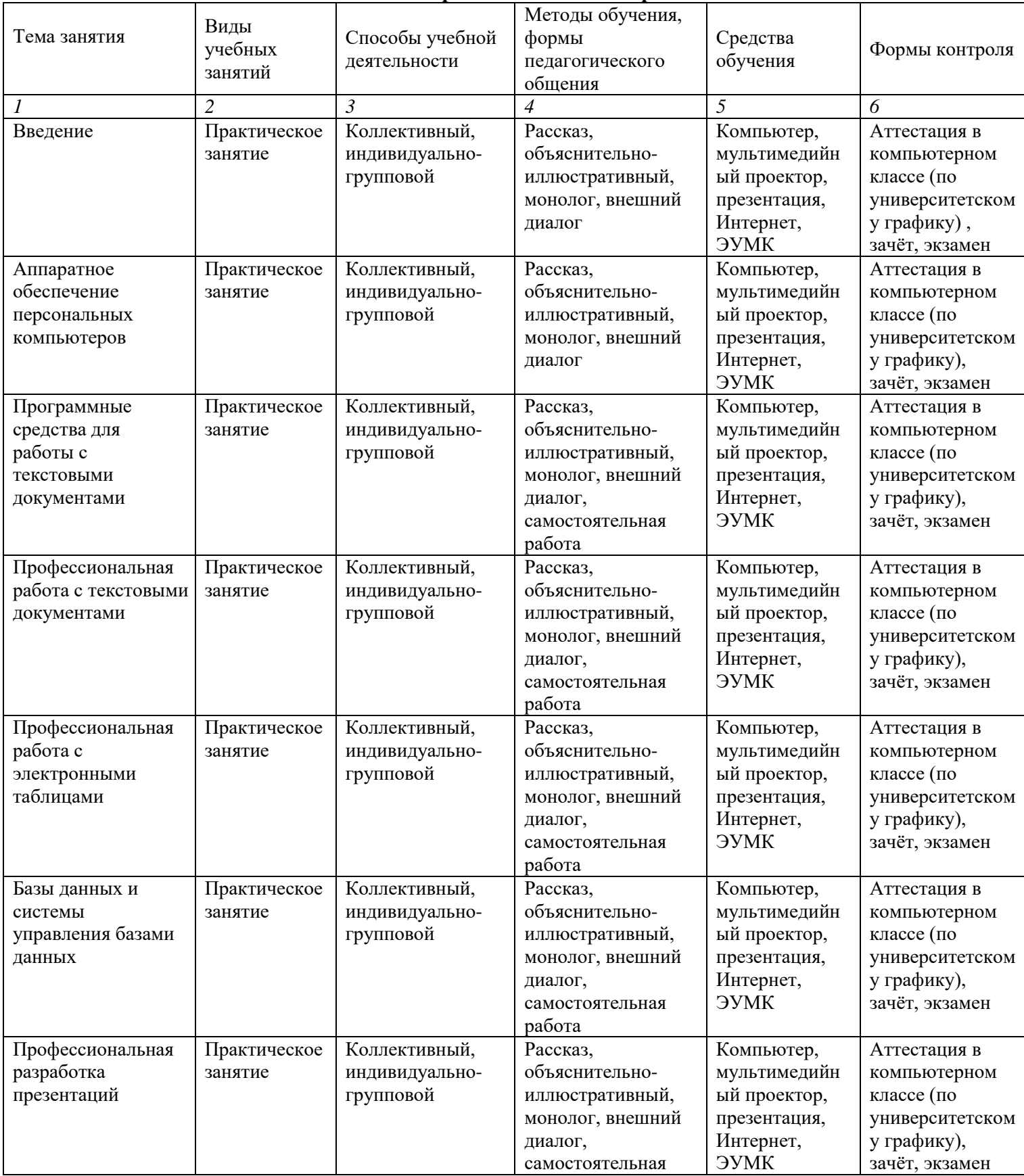

### **Методические рекомендации для преподавателей**

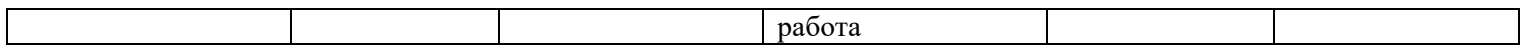

### **Тематический план изучения дисциплины «Информатика»**

Год набора 2022, форма обучения очная

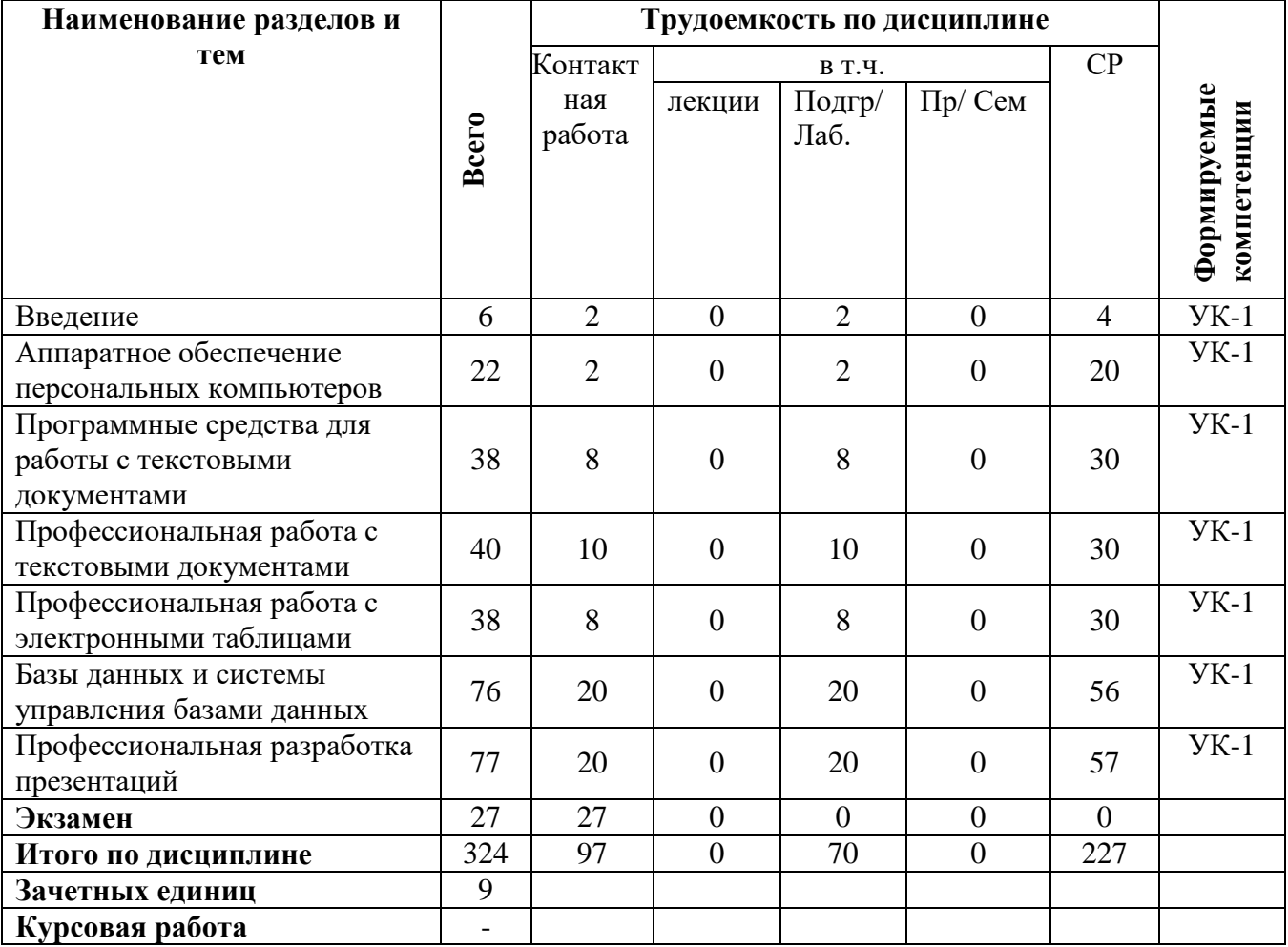